#### **COMPUTER NETWORKS**

**Q No. 1.** Which command encrypts all plaintext passwords access on a switch?

A)enable secret

B)login

C)secret

D) service password-encryption

**Q No. 2.** Physical management port that provides out-of-band access to a Cisco device is?

A)Console

B)Telnet

C)SSH

D)Aux

**Q No. 3.** What is the general term that is used to describe a piece of data at any layer of a networking model?

A)Frame

B)Protocol Data Unit

C)Segment

D)Packet

**Q No. 4.** When data is encoded as pulses of light, which media is being used to transmit the data?

A)Wireless

B)Fiber Optic

C)Copper

D)Co-axial

**Q No. 5.** What is the command to assign the name "Sw-CP08" to a switch?

A)host name Sw-CP08

B)name Sw-CP08

C)devicename Sw-CP08

D)hostname Sw-CP08

**Q No. 6.** what is the name of PDU in Network Layer

A)Frame

B)Segment

C)Packet

D)Bit

**Q No. 7.** What process is used to place one message inside another message for transfer from the source to the destination?

A)Flow Control

B)Access Control

C)Encapsulation

D)Decoding

**Q No. 8.** Which media uses patterns of microwaves to represent bits?

A)Copper

B)Wireless

C)Fiber-Optic

D)Coaxial

**Q No. 9.** Which of the following wireless standards is used for Personal Area Networks (PANs)

A)Zigbee

B)WiMAX

C)Wi-Fi

D)Bluetooth

**Q No. 10.** Which of the following wireless standards is best suited for industrial and IoT environments?

A)Zigbee

B)WiMAX

C)Wi-Fi

D)Bluetooth

**Q No. 11.** Which is the decimal equivalent to the 11100000?

A)192

B)168

C)240

D)224

**Q No. 12.** MAC Address and IPv6 are represented in which number system?

A)Hexadecimal

B)Decimal

C)Binary

D)Octel

**Q No. 13.** Which is the binary equivalent to the 168?

A)10100000

B)10101010

C)10010011

D)10101000

**Q No. 14.** What feature automatically negotiates the best speed and duplex setting between interconnecting devices?

A)Auto-MDIX

B)Autobots

C)Autonegotiation

D)autotune

**Q No. 15.** Device addresses in Data link layer are referred to as?

A)Physical Address

B)Logical Address

C)IP Address

D)IPv6 Address

**Q No. 16.** What is the size of a MAC Adress?

A)128 bit

B)48 bit

C)64 bit

D)32 bit

**Q No. 17.** Which command is used to move from privileged EXEC mode to Global Configuration mode?

A)configure terminal

B)interface fa0/1

C)enable

D)ctrl+z

**Q No. 18.** Which command could be used on a Cisco router to view its ARP table?

A)arp -a

B)arp -d

C)show arp table

D)show ip arp

**Q No. 19.** Which protocol is used to determine the MAC address of a known destination device with IPv6 address

A)DHCP

B)ARP

C)DNS

D)ND

**Q No. 20.** Which OSI layer sends segments to be encapsulated in an IPv4 or IPv6 packet?

A)Data link layer

B)Network layer

C)Transport layer

D)Session layer

**Q No. 21.** Where is the ARP table stored on a device?

A)ROM

B)Flash

C)NVRAM

D)RAM

**Q No. 22.** What is used when the host wants to send a packet to a device on another network?

A)next hop address

B)default route

C)default gateway

D)routing table

**Q No. 23.** If a network device has a mask of /28, how many IP addresses are available for hosts on this network?

A)254

B)16

C)14

D)62

**Q No. 24.** A network administrator subnets the 192.168.10.0/24 network into subnets with /26 masks. How many equal-sized subnets are created?

A)8

B)16

C)1

D)4

**Q No. 25.** Which utility uses the Internet Control Messaging Protocol (ICMP)?

A)ping

B)NTP

C)RIP

D)DNS

#### **OOPS with C,C++**

**Q No. 1.** The \_\_\_\_\_\_\_ is the collection of interacting objects.

A)Procedure oriented programming

B)Object oriented programming

C)Structured Oriented programming

D)Object based programming

**Q No. 2.** The original name of C++ language was

A)C with classes

B)classes

C)C

D)C with oops

**Q No. 3.** The \_\_\_\_\_\_ is the object used for displaying the values into the mointor

A)cout

B)cin

C)printf

D)scanf

**Q No. 4.** The cin and cout objects require the header file to include.

A)conio.h

B)iostream.h

C)Math.h

D)stdio.h

**Q No. 5.** The do-while loop is useful when we want the statements within the loop must be executed.

A)Only once

B)At least once

C)More than Once

D)Multiple times

**Q No. 6.** Which of the following never requires any arguments?

A)Member function

B)friend function

C)default constructor

D)parameterized constructor

# **Q No. 7.** The constructor should be declared in \_\_\_\_\_\_\_\_\_ section

A)private

B)public

C)protected

D)none

**Q No. 8.** Which of the following function is called when an object is being created?

A)constructor

B)virtual function

C)destructor

D)main

**Q No. 9.** How many default constructors per class are possible?

A)One

B)two

C)three

D)unlimited

**Q No. 10.** The \_\_\_\_\_\_\_ constructor will take reference of its own class objects

A)Friend

B)default constructor

C)parameterized constructor

D)copy constructor

**Q No. 11.** Which one refers explicit call

A)interger int1(0,100) B)integer int1=integer (0,100) C)both D)none

# **Q No. 12.** Which one refers implicit call

A)interger int1(0,100) B)integer int1=integer (0,100) C)both D)none

**Q No. 13.** The \_\_\_\_\_\_\_\_ member function is used to destroy the object created by a constructor

A)destructor

B)virtual

C)class

D)constructor

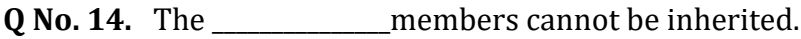

A)private

B)public

C)protected

D)data member

**Q No. 15.** The method of converting basic datatype into class type is \_\_\_\_\_\_\_\_\_\_\_.

A)constructor

B)casting operator

C)implicit

D)Explicit

**Q No. 16.** The combination of one or more Inheritance is called \_\_\_\_\_\_\_\_\_\_\_\_\_\_. A)single inheritance B)Multiple inheritance C)Hierarchical inheritance D)Hybrid inheritance **Q No. 17.** A class which is not used to create object is \_\_\_\_\_\_\_\_\_\_\_. A)Abstract class B)concrete class C)Virtual base class

D)Virtual function

**Q No. 18.** In inheritance the new class is referred as \_\_\_\_\_\_\_\_\_\_\_\_.

A)base class

B)super class

C)Derived class

D)class

**Q No. 19.** The method of converting class type to basic type is \_\_\_\_\_\_\_\_\_\_\_.

A)constructor

B)casting operator

C)friend

D)class

**Q No. 20.** A pure virtual function is\_\_\_\_\_ function

A)Derived class function

B)Do nothing function

C)Member function

D)Non member function

**Q No. 21.** For overloading unary operator will not take any \_\_\_\_\_ argument if it is member function.

A)Implicit

B)Explicit

C)Implicit & Explicit

D)one

**Q No. 22.** The function \_\_\_\_\_\_\_\_ read a binary data from the associated stream.

A)get()

B)put()

C)read()

D)write()

**Q No. 23.** The length of the object is obtained using the \_\_\_\_\_\_\_\_\_\_ operator.

A)size()

B)sizeof()

C)length()

D)strlen()

**Q No. 24.** ios::out for class, meaning open for writing only.

A)ifstream

B)ofstream

C)istream

D)stream

**Q No. 25.** Division-by-Zero' exception is due to \_\_\_\_\_\_\_

A)try to store a value in an array out of index

B)divide zero by any number

C)divide any number by zero

D)Array out of bound

#### **SOFTWARE ENGINEERING**

**Q No. 1.** Which amongst the following is NOT a characteristic of good software?

A)Operational

B)Error Causing

C)Transitional

D)Maintenance

**Q No. 2.** The need of \_\_\_\_\_\_\_ arises because of higher rate of change in user requirements and environment on which the software is working

A)SRS

B)Software Part

C)Software engineering

D)Hardware

**Q No. 3.** In which SDLC model, a phase will start only by the completion of previous phase?

A)Waterfall model

B)Spiral Model

C)Agile Model

D)SCRUM

**Q No. 4.** The SDLC model which provides support for Risk Handling is \_\_\_\_\_\_\_\_.

A)Waterfall model

B)Spiral Model

C)Agile Model

D)Incremental Model

**Q No. 5.** SDLC Stands for \_\_\_\_\_\_\_\_\_\_\_\_

A)Software Development Life Cycle

B)System Data Life Cycle

C)Simple Development Life Cycle

D)Simple Data Life Cycle

**Q No. 6.** In \_\_\_\_\_ model, a team works in short cycles (called sprints).

A)Waterfall model B)Spiral Model C)SCRUM D)Incremental Model

**Q No. 7.** Which amongst the following is a type of agile model? A)Waterfall model B)Spiral Model C)SCRUM D)Incremental Model

**Q No. 8.** In which step of SDLC, the installing of software on user machines is done? A)Communication B)Testing C)Coding D)Implementation **Q No. 9.** In Waterfall Model, which phase comes after coding?

A)Requirement Gathering

B)Testing

C)System analysis

D)Implementation

**Q No. 10.** Which amongst the following is the FIRST step in SDLC?

A)Communication

B)Testing

C)Coding

D)Implementation

**Q No. 11.** The SDLC model in which requirements are divided into multiple standalone modules of the software development cycle is \_\_\_\_\_\_.

A)Waterfall model

B)Spiral Model

C)Agile Model

D)Incremental Model

**Q No. 12.** A well-defined, structured sequence of stages in software engineering to develop the intended software product is known as \_\_\_\_\_.

A)SDLC

B)SMLC

C)SFLC

D)SSLC

**Q No. 13.** Which amongst the following is NOT a quality of SRS?

A)Correct

B)Consistent

C)Modifiable

D)Repeated

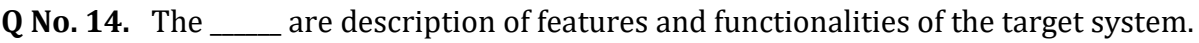

A)Coding

B)Software requirements

C)Testing

D)Development

**Q No. 15.** Security, Disaster recover and flexibility are the examples for \_\_\_\_\_\_\_\_\_\_ requirements.

A)Non-Functional

B)Functional

C)Testing

D)Coding

**Q No. 16.** Which amongst the following is NOT a part of Requirement Engineering Process?

A)Feasibility Study

B)Requirement Gathering

C)Software Requirement Specification

D)Coding

**Q No. 17.** SRS stands for  $\qquad$ .

A)Software Requirement Specification

B)Software Required System

C)Software Ranked Specification

D)System Ranked Software

**Q No. 18.** The process to gather the software requirements from client, analyze and document them is known as  $\qquad \qquad$ .

A)Requirement engineering

B)Coding

C)Testing

D)Development

**Q No. 19.** The requirement engineering process in which the analysts does a detailed study about whether the desired system and its functionality are feasible to develop is

A)Feasibility Study

B)Requirement Gathering

C)Software Requirement Specification

D)Coding

**Q No. 20.** The rectangles in DFD represents \_\_\_\_\_\_\_\_\_.

A)Flow of Data

B)Process

C)Entity

D)Data Store

**Q No. 21.** An extension of the information hiding concept.

A)Abstraction

B)Cohesion

C)Architecture

D)Coding

### **Q No. 22.** Goal of coding

A)To translate the design of system into a computer language format

B)To reduce the cost of later phases

C)Making the program more readable

D)all the above

**Q No. 23.** A process of recovering the design, requirement specifications and functions of a product from an analysis of its code.

A)Software Reverse Engineering

B)Software Design

C)Software Requirement Analysis

D)Portability

**Q No. 24.** In order to perform \_\_\_\_\_\_\_\_ on an application, a tester needs to know the internal workings of it.

A)Plan Testing

B)White box testing

C)Post Testing

D)black-box testing

**Q No. 25.** Two methods of testing.

A)Screen Testing and Online Testing

B)Code Testing & Plan Testing

C)Black box Testing and White box testing

D)Pre-Testing and Post Testing

### **JAVA PROGRAMMING**

**Q No. 1.** Java is released in the year

A)1972

B)1995

C)1969

D)2000

**Q No. 2.** Collection of elements of same data type is called as \_\_\_\_\_\_\_\_\_\_\_\_\_\_\_\_\_

A)Array

B)Class

C)Structure

D)None of these

**Q No. 3.** Which of the following is not a features of Java?

A)Robust

B)Architectural Neutral

C)Platform Independent

D)Procedure Oriented

**Q No. 4.** if a=20 and b=15 then the statement x=(a>b)?a:b; will assign value of x

A)5

B)15

C)20

D)35

**Q No. 5.** Which of the following is an example for Binary Operator

A) Arithmetic

B) Increment

C) Logical Not

D) Decrement

**Q No. 6.** If you want to write multiple functions in a class with same name, then that Java feature is

A)Function overriding

B)Encapsulation

C)Function overloading

D)None of these

#### **Q No. 7.** Which of the following is not an OOPS concept?

A)Encapsulation

B)Polymorphism

C)Abstraction

D)Exception

#### **Q No. 8.** In OOPs private,public, protected are

A)interfaces

B)classes

C)method

D)Access specifiers

**Q No. 9.** Which of the following package is used to includes utility classes like Calendar, Collection, Date?

A)java.lang

B)java.net

C)java.awt

D)java.util

**Q No. 10.** Which of these access specifiers can be used for a class so that its members can be accessed by a different class in the same package?

A)public

B)protected

C)Both A and B

D)none of these

**Q No. 11.** Which of these keywords is used to manually throw an exception?

A)try

B)finally

C)catch

D)throw

**Q No. 12.** Which of the following keyword is used to explicitly raise an Exception?

A)raise

B)catch

C)throw

D)throws

**Q No. 13.** Which method is used to get current running thread object?

- A)runningThread()
- B)currentThread()

C)runnableThread()

D)none of these

# **Q No. 14.** Which method is used to check if a thread is running?

A)isAlive()

B)run()

C)keepAlive()

D)alive()

# **Q No. 15.** Default value of a java thread is

 $A)0$ 

B)1

C)5

D)10

**Q No. 16.** Which of these packages contain classes and interfaces used for input & output operations of a program?

A)java.util

B)java.lang

C)java.io

D)all of the above

**Q No. 17.** In java, how many streams are created for us automatically?

A)2

B)3

 $C$ <sup>4</sup>

D)5

**Q No. 18.** What will s2 contain after following lines of code? StringBuffer s1 = "one?; StringBuffer s2 = s1.append("two?)

A)one

B)two

C)twoone

D)onetwo

**Q No. 19.** Which of these is Wrapper class for int type?

A)Long

B)Byte

C)Integer

D)Short

**Q No. 20.** Which of these methods deletes all the elements from invoking collection?

A)clear()

B)reset()

C)delete()

D)refresh()

**Q No. 21.** Which of these interface must contain a unique element?

A)Set

B)List

C)Arrays

D)Collection

# **Q No. 22.** Using ListIterator(I) we can perform?

A)read operation

B)remove operation

C)add or update

D)All the above

**Q No. 23.** Which of these exception is thrown in cases when the file specified for writing is not found?

A)FileException

B)IOException

C)FileNotFoundException

D)None of these

**Q No. 24.** To pass the parameters to the Applet which of the attribute of <applet> tag is used?

A)param

B)code

C)width

D)height

**Q No. 25.** Which method is automatically called after the browser calls the init method?

A)start()

B)stop()

C)destroy()

D)paint()

#### **IoT**

**Q No. 1.** What is the frequency rate of z-wave?

A)908.42 GHz

B)928.49 GHz

C)888.42 GHz

D)708.49 GHz

**Q No. 2.** I2C is a serial protocol for

A)Single-wire interface

B)Two-wire Interface

C)Semi-Conductor Devices

D)Peripheral Devices

**Q No. 3.** The \_\_\_\_\_\_ functions are the core of all the arduino programs and does the bulk of work

A)setup()

B)loop()

C)all of the above

D)None of these

**Q No. 4.** Current model of Arduino features like:

A)USB interface

B)Analog inputs

C)GPIO pins

D)All of the above

**Q No. 5.** SPI stands for

A)Standard Peripheral Interconnection

B)Standard Peripheral Interface

C)Serial Peripheral Interafce

D)Serial Peripheral Interconnection

**Q No. 6.** An actuator is a mechanical device that sets a system into

A)Accordance motion

B)Automotive motion

C)Analysing motion

D)Automatic motion

**Q No. 7.** In digitalRead(pin),the results can be as:

A)HIGH

B)LOW

C)Both a & b

D)None of these

**Q No. 8.** Standard 802.11 g/b/n support \_\_\_\_\_\_\_ frequency

A)2.4GHz

B)5GHz

C)2.4 GHz/5GHz

D)none of the above

**Q No. 9.** What is the correct syntax to include a library in the Arduino IDE?

A)include libname

B)include

C)#include

D)#include libname

**Q No. 10.** What mode does the ESP8266 WiFi Module switch to when fed the sequence 1 1 to its GPIO-0 and GPIO-2 Pins?

A)UART Mode

B) Sleep Mode

C)Active Mode

D)Flash Mode

**Q No. 11.** Before uploading the code, we check the Board and the port. Which board option has to selected while using ESP8266?

A)Arduino Nano

B)Arduino Uno

C)ESP8266

D)NodeMCU0.9

**Q No. 12.** Which keyword is used for function in Python language?

A)Function

B)Def

C)Fun

D)Define

**Q No. 13.** Which one has USB, camera, display, audio, and video connections?

A)Arduino

B)Raspberri Pi

C)X86

D)None of the above

**Q No. 14.** What is the command used for easy using of GNU screen? A)\$useradd -G {dialout} your\_name B)Screen Port\_Name115200 C)Minicom -b 115200 -o -D Port\_Name D)Prompt> # help

**Q No. 15.** How power supply is done to RPi?

A) USB connection

B)Internal battery

C)Charger

D)Adapter

**Q No. 16.** What will be the output of the following Python statement? "a"+"bc"

A)bc

B)abc

C)a

D)bca

**Q No. 17.** What will be the output of the following Python code  $x = 'abcd'$ ; for i in x; print(i.upper())

A) a B C D

B)a b c d

C) error

D)A B C D

**Q No. 18.** Cloud computing is a natural evolution of the extensive adoption of \_\_, serviceoriented architecture, autonomic and utility computing.

A)Virtualization

B)Utility

C)non-virtualized

D)Distributed

### **Q No. 19.** How many approaches gateway can be installed?

A)2

B)3

 $C$ <sup>4</sup>

D)5

**Q No. 20.** How many gateway classes are there?

A)2

B)3

 $C$ <sup>4</sup>

D)5

**Q No. 21.** In cloud computing, you need to measure the impact of IT performance on the business that, by definition, now includes the performance of the \_\_\_.

A)Cloud provider

B)Cloud service

C)Cloud recovery

D)Cloud ware

**Q No. 22.** The HTTP response message leaves out the requested object when \_\_\_\_\_\_\_\_ method is used

A)GET

B)POST

C)HEAD

D)PUT

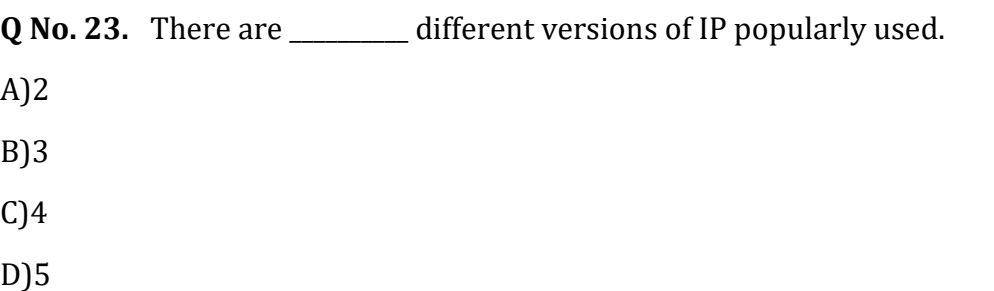

**Q No. 24.** Which of the following is present in both an HTTP request line and a status line? A)HTTP version number

B)URL X

C)METHOD

D)NONE OF THE ABOVE

**Q No. 25.** Which of them is not an attack done in the network layer of the TCP/IP model? A)MITM attack B)DoS attack C)Spoofing attack D)Shoulder surfing

#### **CLOUD COMPUTING**

**Q No. 1.** \_\_\_\_\_\_\_\_\_\_\_\_\_\_\_\_is a computer network in which each computer's resources are shared with every other computer in the system

A)Distributed computing

B)Grid computing

C)Client-server computing

D)Utility Computing

**Q No. 2.** Which of the following are the features of cloud computing?

A)Security

B)Availability

C)Large Network Access

D)All of the mentioned

**Q No. 3.** Cloud Computing Turns

A)Reduce OPEX and Increase CAPEX

B)Reduce CAPEX and Increase OPEX

C)Increase CAPEX and OPEX

D)Reduce CAPEX and Small increase in OPEX

**Q No. 4.** Cloud computing is a concept that involves pooling physical resources and offering them as which sort of resource?

A)cloud

B)real

C)virtual

D)hybrid

**Q No. 5. CONS** is a computer network in which each computer's resources are shared with every other computer in the system

A)Distributed computing

B)Grid computing

C)Client-server computing

D)Utility Computing

**Q No. 6.** A \_\_\_\_\_\_\_\_\_\_\_\_\_\_\_\_\_\_\_\_ is a network that consists of autonomous computers that are connected using a distribution middleware

A)Distributed system

B)Resource management

C)Communication

D)Thread Management

**Q No. 7.** What is the default maximum number of VPCs allowed per region?

- A)5
- B)10
- C)15

D)30

**Q No. 8.** A \_\_\_\_\_\_ in VPC contains a set of rules, called routes, that are used to determine where network traffic is directed.

A)Gateway table

B)Switch

C)Router

D)Route table

**Q No. 9.** A \_\_\_\_\_\_\_\_\_\_\_\_\_\_\_is a group of technologies that are used as a base upon which other applications, processes or technologies are developed

A)DevOps

B)Platform

C)Cloud Computing

D)PaaS

**Q No. 10.** Imported VM from on-premises could be stored in cloud using \_\_\_\_\_\_\_\_\_

A)Amazon S3

B)Amazon EBS

C)Amazon EFS

D)Amazon Glacier

**Q No. 11.** Which among the following is Edge Computing Service of AWS

A)AWS RDS

B)AWS EBS

C)AWS EC2

D)AWS Snow family

**Q No. 12.** Which among the following is true for EBS Snapshort A)EBS snapshots fully support EBS encryption B)EBS snapshots partially only support EBS encryption C)EBS snapshots doesn't support Encryption D)Encryption doesn't applicable to EBS

**Q No. 13.** What are the components of ER diagram?

A)Entities, Attributes, Relationships

B)Entities,Process, Connection

C)Entities, Attributes, Process

D)None of the above

**Q No. 14.** \_\_\_\_\_\_\_\_\_\_\_\_\_\_\_\_ diagram displays the relationships of entity set stored in a database

A)Entity relationship

B)Flowchart

C)Usecase diagram

D)Data Flow Diagram

**Q No. 15.** AWS S3 upon signup \_\_\_\_\_\_\_ is provided for customers in standard storage class

A)10 GB

B)5 GB

C)15 GB

D)Unlimited

**Q No. 16.** Amazon DynamoDB is a fully managed proprietary?

A)Centralised database B)Commercial database C)NoSQL database

D)Relational database

# **Q No. 17.** What are the components of ER diagram?

A)Entities, Attributes, Relationships

B)Entities,Process, Connection

C)Entities, Attributes, Process

D)None of the above

**Q No. 18.** \_\_\_\_\_\_\_\_\_\_\_\_\_\_\_\_\_ is a data organization, management, and storage format that enables efficient access and modification

A)Database

- B)Data management
- C)data warehouse
- D)data structure

**Q No. 19.** After augmentation is complete, \_\_\_\_\_\_\_\_\_\_\_\_\_ & \_\_\_\_\_\_\_\_\_\_\_\_\_ has to be done

A)Testing & Validation

B)Error detection & Error Correction

C)Designing & Development

D)None of the above

**Q No. 20.** \_\_\_\_\_\_\_\_\_\_\_\_\_\_\_\_\_\_\_ is the first step in the migration model

A)Isolate

B)Assessment

C)Re-architect

D)Mapping

**Q No. 21.** How can your VPC talk with DynamoDB directly?

A)By using a direct connection

B)By using a VPN connection

C)By using a VPN endpoint

D)By using an instance in the public subnet

### **Q No. 22.** Three Components of IAM

A)User, Groups, and Roles

B)Users, Roles, and Access management

C)Users, Roles, and Policies

D)User, Identity Providers, and Groups

**Q No. 23.** Which of the following DNS record types should you use to associate a domain name with an IP address?

A)NS

B)CNAME

C)TXT

D)A Record

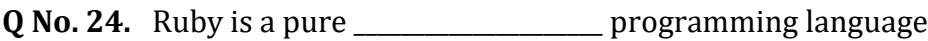

A)linear programming

B)structured programming

C)object-oriented

D)interpreter

\_\_\_\_\_\_\_\_\_\_\_\_\_\_\_\_\_

**Q No. 25.** Ruby Developer Center AWS is the developer community where we could

B)Run scripts written in Ruby

C)Include other AWS resources in Ruby

D)All of the above

A)Build applications using Ruby

#### **PYTHON PROGRAMMING**

**Q No. 1.** Python programs and modules are written as text files with traditionally a \_\_\_\_\_extension A).py B).pt C).pyt D).pyth **Q No. 2.** \_\_\_\_\_\_\_\_\_\_\_\_\_ is a well worked out coherent dynamic programming language. A)Perl B)Php C)Python D)Ruby **Q No. 3.** How do you start writing a while loop in Python? A) $x$ >y while  $\{$ B)while x>y {

C)while x>y:

D)while (x>y)

**Q No. 4.** What is a correct syntax to return the first character in a string?

A)X="Hello"[0]  $B$ )x="Hello".sub $(0,1)$ C)x=sub("Hello",0,1) D)x=Hello[0]

#### **Q No. 5.** How do you start writing an if statement in Python?

A) if  $x > y$ :  $B$ ) if  $(x>y)$ 

C)if x>y then:

D)All the above

**Q No. 6.** Which of these collections defines a LIST?

A){12,445,67,89} B)[23,56,78,90] C)(12,23,34,56) D){12:34,34:56}

**Q No. 7.** Which method can be used to remove any whitespace from both the beginning and the end of a string?

A)strip()

B)trim()

C)len()

D)ptrim()

**Q No. 8.** Which method can be used to return a string in upper case letters?

A)uppercase()

B)upperCase()

C)toUpperCase()

D)upper()

**Q No. 9.** Which statement is used to stop a loop?

A)exit

B)return

C)break

D)stop

### **Q No. 10.** How do you start writing a for loop in Python?

A)for each xin y:

B)for x in y:

C)for x>y:

D)for (int i= $0; i<10; i++)$ 

**Q No. 11.** What is the correct way to create a function in Python?

A)function fun(): B)def fun(): C)create fun(): D)None of the above **Q No. 12.** my = (1, 2, 3, 4, 5, 6, 7) A)list B)Tuples C)Array D)All the above

**Q No. 13.** Reading one line at time\_\_\_\_\_\_\_

A)Read

B)Write

C)Readline

D)Writeline

**Q No. 14.** Which Of The Following Command Is Used To Open A File "C:\Temp.Txt" In Read-Mode Only?

A)infile =  $open("c:\temp.txt", "r")$ B) infile =  $open("c:\\temp.txt", "r")$ C)infile =  $open(file = "c:\temp.txt", "r+")$ D) infile = open(file = "c:\\temp.txt", "r+")

**Q No. 15.** Which Of The Following Command Is Used To Open A File "C:\Temp.Txt" In Write-Mode Only?

A)outfile =  $open(file = "c:\temp.txt", "w+")$ 

B)outfile =  $open("c:\temp.txt", "w")$ 

 $C$ )outfile = open("c:\\temp.txt", "w")

D)outfile = open(file = "c:\\temp.txt", "w+")

**Q No. 16.** Which Of The Following Command Is Used To Open A File "C:\Temp.Txt" In Append-Mode?

A)outfile =  $open("c:/temp.txt", "a")$ 

B)outfile =  $open("c:\\temp.txt", "rw")$ 

C)outfile =  $open("c:\temp.txt", "w+")$ 

D)outfile =  $open("c:\\temp.txt", "r+")$ 

**Q No. 17.** When will the else part of try-except-else be executed\_\_\_\_\_\_\_\_

A)always

B) when an exception occurs

C)when no exception occurs

D)when an exception occurs in to except block

**Q No. 18.** \_\_\_\_\_\_\_ used to catch the exception

A)try bolck

B)except block

C)try except else block

D)finally block

Q No. 19. Classes are defined using \_\_\_\_\_\_

A)Sub

B)Call

C)Class

D)Object

**Q No. 20.** Which Of The Following Represents A Distinctly Identifiable Entity In The Real World?

A)A class

B)An object

C)A method

D)A data field

**Q No. 21.** The constructor has a special name

A)INIT

B)DEL

C)CREATE

D)NEW

**Q No. 22.** \_\_\_\_\_\_\_\_\_ is an associative container which permits access based on a key, rather than an index.

A)List

B)Tuples

C)Array

D)Dictionary

**Q No. 23.** \_\_\_\_\_\_\_\_ parameter is the instance for python

A)This

B)Open

C)Self

D)None of the above

**Q No. 24.** What Relationship Is Appropriate For Fruit And Papaya?

A)association

B)composition

C)inheritance

D)All of the above

**Q No. 25.** \_\_\_\_\_\_\_is a set of standards that define how information is exchanged between the web server and a custom script.

A)GUI

B)CGI

C)NETWORK

D)SOCKET

**Q No. 26.** All the CGI Programs to be executed by the\_\_\_\_\_\_\_ are kept in a pre-configured directory.

A)HTTP server

B)Web server

C)web client

D)web browser

**Q No. 27.** \_\_\_\_\_\_\_\_Is a protocol, which handles sending an e-mail and routing e-mail between mail servers

A)EMPT

B)http

C)ftp

\_\_\_\_

D)SMTP

**Q No. 28.** When you send a text message using Python, then all the content is treated as

A)html tags

B)simple text

C)image

D)CGI

**Q No. 29.** Tkinter is the standard GUI \_\_\_\_\_ for Python

A)protocol

B)port

C)library

D)host

**Q No. 30.** The most important features in GUI \_\_\_\_\_\_\_\_

A)Tkinter

B)JPython

C)PyQt

D)ALL THE ABOVE

**Q No. 31.** \_\_\_\_\_\_ is the term for using a program to download and process content from the Web.

A)Web browser

B)Web page

C)Web scraping

D)Web site

**Q No. 32.** The \_\_\_\_\_\_ method returns "chunks" of the content on each iteration through the loop.

A)requests.get()

B)write()

C)open(),close()

D)iter\_content()

**Q No. 33.** The\_\_\_\_\_\_\_\_\_ module lets you easily download files from the Web

A)requests

B)response

C)request

D)None of the above

**Q No. 34.** The module you'll use to work with PDFs is \_\_\_\_\_

A)PyPDF2.

B)OpenPyXL

C)PDF

D)PIP

**Q No. 35.** Create PDF we use \_\_\_\_\_\_\_\_ object.

A)PdfFileReader

B)PdfFileWriter

C)both A and B

D)None of the above

**Q No. 36.** To extract text \_\_\_\_\_\_\_\_\_\_ method need to be used

A)PyPDF2.PdfFileReader()

B)getPage()

C)extractText()

D)All the above

# **Q No. 37.** To Decrypting text \_\_\_\_\_\_\_\_\_\_ method need to be used

A)decrypt()

B)isdecrypt

C)both A and B

D)None of the above

**Q No. 38.** Which one is NOT a legal variable name?

- A)\_myvar
- B)my-var
- C)My\_var
- D)myvar

**Q No. 39.** We can alter the flow of a normal loop by \_\_\_.

A)break

B)continue

C)stop

D)break and continue

### **Q No. 40.** Which operator can be used to compare two values?

 $A$ )=

 $B$ )==

 $C$ ) <>

 $D$ )<

#### **Q No. 41.** Floor Division

 $A$ )/ B)// C)fdiv D)floor

### **Q No. 42.** my = [1, 2, 3, 4, 5, 6, 7]

A)list

B)Tuples

C)Array

D)All the above

Q No. 43. var = 100 if (var == 100) : print "Value of expression is 100" print "Good bye!" A)SYNTAX WRONG B)Value of expression is 100 Good bye! C)Value of expression is 100 D)Good bye!

**Q No. 44.** Which operator is used to multiply numbers?

A)#

B)%

 $C$ <sup>\*</sup>

D)x

#### **Q No. 45.** is a null statement for \_\_\_\_\_\_\_\_\_

A)pass

B)goto

C)end

D)comment

**Q No. 46.** Which collection is ordered, changeable, and allows duplicate members?

A)LIST B)SET

C)TUPLE

D)DICTIONARY

# **Q No. 47.** Which of these collections defines a TUPLE?

A){12,445,67,89} B)[23,56,78,90] C)(12,23,34,56) D){12:34,34:56}

# **Q No. 48.** Which of these collections defines a DICTIONARY?

A){12,445,67,89} B)[23,56,78,90] C)(12,23,34,56) D){12:34,34:56}

**Q No. 49.** Which collection does not allow duplicate members?

A)LIST

B)SET

C)TUPLE

D)DICTIONARY

**Q No. 50.** How do you create a variable with the numeric value 5?

 $A)X=5$ 

 $B)X=int(5)$ 

C)x=parseInt()

D)Both a and b